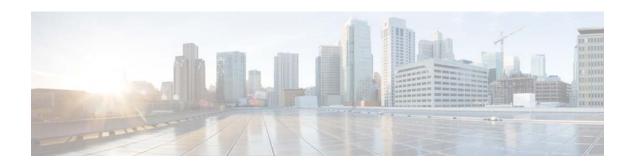

## Cisco Prime Service Catalog 12.0 Documentation Overview

You can access the following Cisco Prime Service Catalog end-user documentation on Cisco.com at http://www.cisco.com/c/en/us/support/cloud-systems-management/prime-service-catalog/tsd-products-support-series-home.html.

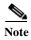

We sometimes update the documentation after original publication. Therefore, you should review the documentation on Cisco.com for any updates.

| <b>Documentation Title</b>                                            | What Is Included                                                                                                    |
|-----------------------------------------------------------------------|----------------------------------------------------------------------------------------------------|
| Cisco Prime Service<br>Catalog 12.0<br>Release Notes                  | <ul> <li>New features and enhancements.</li> <li>Important notes to be aware of before using this release of the product.</li> </ul>     |
| Cisco Prime Service<br>Catalog 12.0 Installation<br>and Upgrade Guide | Installing, upgrading, and configuring Prime Service Catalog 12.0.1, including installing Service Catalog on WildFly Application Server. |
|                                                                       | • Installing and configuring the Congos software and the Reporting module of Cisco Prime Service Catalog.                                |
| Cisco Prime Service<br>Catalog 12.0 VA Quick<br>Start Guide           | Installing, upgrading, and configuring Prime Service Catalog Virtual Appliance.                                                          |
| Cisco Prime Service<br>Catalog 12.0 Integration<br>Guide              | New, Changed, and Deprecated APIs.                                                                                                    |
|                                                                       | Configuring SSO Using SAML.                                                                                                    |
|                                                                       | Integrating with AMQP.                                                                                                    |
|                                                                       | Configuring Directory Integration and Service Link, including LDAP.                                                                      |
|                                                                       | Service Link module is covered in this guide.                                                                                            |

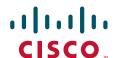

| <b>Documentation Title</b>                                  | What Is Included                                                                                   |
|-------------------------------------------------------------|----------------------------------------------------------------------------------------------------|
| Cisco Prime Service<br>Catalog 12.0<br>Compatibility Matrix | Lists the third-party software products that have been certified with Cisco Prime Service Catalog. |
|                                                             | • Lists browsers that are compatible with different UI modules of Cisco Prime Service Catalog.     |
| Cisco Prime Service<br>Catalog 12.0<br>Reporting Guide      | Configuring Prime Service Catalog reporting solution.                                              |
|                                                             | Designing, generating and monitoring Cisco Prime Service Catalog reports.                          |
|                                                             | • Using Cisco Prime Service Catalog Reporting environment that contains the following components:  |
|                                                             | Prebuilt reports                                                                                   |
|                                                             | Key Performance Indicators                                                                         |
|                                                             | Ad-Hoc Reports                                                                                     |
|                                                             | Report Designer                                                                                    |
|                                                             | The Custom Java Provider                                                                           |
| Cisco Prime Service                                         | Placing, managing, and authorizing orders for services.                                            |
| Catalog 12.0 User Guide                                     | Rating and Feedback for Services                                                                   |
|                                                             | Ordering the Infrastructure as a Service (in UCS Director)                                         |
|                                                             | Post-Provisioning Operations of UCS Director Object                                                |
|                                                             | Virtual Data Centers Operations                                                                    |
|                                                             | • Using Multi-Tenant IaaS for:                                                                     |
|                                                             | <ul> <li>Creating Organizations and Users</li> </ul>                                               |
|                                                             | <ul> <li>Adding Virtual Data Center</li> </ul>                                                     |
|                                                             | Monitoring Resource Usage for a Tenant                                                             |
|                                                             | Managing work assignments.                                                                         |
|                                                             | Following modules are covered in this guide:                                                       |
|                                                             | Service Catalog                                                                                    |
|                                                             | Service Portal                                                                                     |
|                                                             | Service Manager                                                                                    |
|                                                             | Order Management                                                                                   |
|                                                             | Team Management                                                                                    |

| <b>Documentation Title</b>                                                   | What Is Included                                                                                     |
|------------------------------------------------------------------------------|----------------------------------------------------------------------------------------------------|
| Cisco Prime Service Catalog 12.0 Administration and Operations Guide         | Customizing Service Catalog, Tenant Management, and Cloud Integrations Modules.                      |
|                                                                              | SAML Configurations.                                                                                 |
|                                                                              | Providing CloudCenter Applications as Service.                                                       |
|                                                                              | Integrating with Cloud Applications.                                                                 |
|                                                                              | Deploy Team Management.                                                                              |
|                                                                              | • Webservices DDR.                                                                                   |
|                                                                              | Application Roles and Capabilities.                                                                  |
|                                                                              | Managing AMQP Connections.                                                                           |
|                                                                              | Accessing and Modifying User Profiles.                                                               |
|                                                                              | Managing and Maintaining Prime Service Catalog and its deployment.                                   |
|                                                                              | Configuring, authorizing and maintaining Organizational units.                                       |
|                                                                              | Configuring site-wide settings.                                                                      |
|                                                                              | Customizing style sheets.                                                                            |
|                                                                              | • Providing Infrastructure as a Service (IaaS) including Multi-Tenant IaaS.                          |
|                                                                              | Following modules are covered in this guide:                                                         |
|                                                                              | Administration and Organization Designer                                                             |
|                                                                              | Catalog Deployer Updates                                                                             |
| Cisco Prime Service                                                          | Clone a Service.                                                                                     |
| Catalog 12.0 Designer<br>Guide                                               | Creating Custom Templates.                                                                           |
| Guiac                                                                        | Configuring AMQP Tasks for Publishing Service Request to an External System.                         |
|                                                                              | Designing Services, Service Forms and Dictionaries.                                                  |
|                                                                              | Localizing Service Catalog.                                                                          |
|                                                                              | Designing Portlets and Portals.                                                                      |
|                                                                              | Following modules are covered in this guide:                                                         |
|                                                                              | Portal Designer                                                                                      |
|                                                                              | Service Designer                                                                                     |
|                                                                              | Demand Management                                                                                    |
| Open Source Used In Cisco<br>Prime Service Catalog<br>12.0                   | Licenses and notices for open source software used in Cisco Prime Service Catalog.                   |
| Open Source Used In Cisco<br>Prime Service Catalog<br>Virtual Appliance 12.0 | Licenses and notices for open source software used in Cisco Prime Service Catalog Virtual Appliance. |

## Obtaining Documentation and Submitting a TAC Service Request

For information on obtaining documentation, submitting a service request, and gathering additional information, see the monthly *What's New in Cisco Product Documentation*, which also lists all new and revised Cisco technical documentation, at:

http://www.cisco.com/en/US/docs/general/whatsnew/whatsnew.html

Subscribe to the *What's New in Cisco Product Documentation* as a Really Simple Syndication (RSS) feed and set content to be delivered directly to your desktop using a reader application. The RSS feeds are a free service and Cisco currently supports RSS Version 2.0.

Cisco and the Cisco logo are trademarks or registered trademarks of Cisco and/or its affiliates in the U.S. and other countries. To view a list of Cisco trademarks, go to this URL: <a href="https://www.cisco.com/go/trademarks">www.cisco.com/go/trademarks</a>. Third-party trademarks mentioned are the property of their respective owners. The use of the word partner does not imply a partnership relationship between Cisco and any other company. (1110R)

Any Internet Protocol (IP) addresses and phone numbers used in this document are not intended to be actual addresses and phone numbers. Any examples, command display output, network topology diagrams, and other figures included in the document are shown for illustrative purposes only. Any use of actual IP addresses or phone numbers in illustrative content is unintentional and coincidental.

© 2016 Cisco Systems, Inc. All rights reserved.